# <span id="page-0-0"></span>STA302H5 Part 3

Al Nosedal

Fall 2018

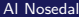

 $\mathbf{4} \cdot \mathbf{1} \mathbf{1} \rightarrow \mathbf{1} \cdot \mathbf{4}$ 

×

活 All 2018 **Fall 2018 Fall 2018** 1 / 127

Þ

∋⊳⊣ -41

 $299$ 

"Simple can be harder than complex: You have to work hard to get your thinking clean to make it simple. But it's worth it in the end because once you get there, you can move mountains."

Steve Jobs.

 $\Omega$ 

#### MULTIPLE LINEAR REGRESSION (cont.)

 $\leftarrow$   $\Box$  $\rightarrow$ ●▶

- 4 国 トー4

 $299$ 

Let  $Y = X\beta + \epsilon$ , where X has full rank  $r + 1$  and  $\epsilon$  is distributed as  $N_n(0, \sigma^2 I)$ . Then,

 $\hat{\beta} = (X^{\mathsf{T}}X)^{-1}X^{\mathsf{T}}Y$  is distributed as  $\; N_{r+1}(\beta, \sigma^2 (X^{\mathsf{T}}X)^{-1})$ 

and is distributed independently of the residuals  $\hat{\epsilon} = Y - X\hat{\beta}$ . Further,

$$
\hat{\epsilon}^T \hat{\epsilon}
$$
 is distributed as  $\sigma^2 \chi^2_{n-r-1}$ 

つへへ

Let  $Y = X\beta + \epsilon$ , where  $X$  has full rank  $r + 1$  and  $\epsilon$  is  $\mathcal{N}_n(0, \sigma^2 I)$ . Then a 100(1 –  $\alpha$ )% confidence region for  $\beta$  is given by

$$
(\hat{\beta} - \beta)^{\sf T} X^{\sf T} X (\hat{\beta} - \beta) \le (r+1) s^2 F_{r+1, n-r-1}(\alpha)
$$

where  $F_{r+1,n-r-1}(\alpha)$  is the upper (100 $\alpha$ )th percentile of an F-distribution with  $r + 1$  and  $n - r - 1$  d.f.

つへへ

### Proof

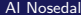

**K ロ ▶ K 個 ▶ K 星 ▶ K 星 ▶ │ 星 │ 約 9,0 º** 

Under the assumption that  $\epsilon_i$ 's are identically and independently distributed as  $\mathcal{N}(0, \sigma^2)$ , the hypothesis  $H_0$  :  $\mathcal{C}\beta = \gamma$ , where  $\mathcal C$  is an  $m \times (r + 1)$  matrix of rank m with  $m < (r + 1)$ , is rejected if

$$
\frac{m^{-1}(C\hat{\beta}-\gamma)^{T}[C(X^{T}X)^{-1}C^{T}]^{-1}(C\hat{\beta}-\gamma)}{s^{2}} \geq F_{m,n-r-1}(\alpha)
$$

where  $F_{m,n-r-1}(\alpha)$  is the upper (100 $\alpha$ )th percentile of an F-distribution with m and  $n - r - 1$  d.f.

### Proof

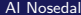

**K ロ ▶ K 個 ▶ K 星 ▶ K 星 ▶ │ 星 │ 約 9,0 º** 

Let  $M = C(X^{\mathcal{T}}X)^{-1}C^{\mathcal{T}}$  .

- $\bullet$  If A is a covariance matrix, then A is nonnegative definite.
- $\bullet$  *M* is invertible, then its eigenvalues are different from zero.
- M is a real and symmetric matrix, then it can be diagonalized by an orthogonal matrix containing normalized eigenvectors of M, and the resulting diagonal matrix contains eigenvalues of  $M.$   $(B^TMB = D).$
- $\bullet$  *M* is positive definite.
- $M^{1/2} = BD^{1/2}B^{T}$ .
- The square root matrix  $\mathit{M}^{1/2}$  is symmetric.

Fit the model  $Y = \beta_0 x_0 + \beta_1 x_1 + \beta_2 x_2 + \epsilon$  to the data points given in the following table

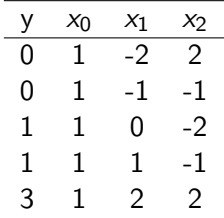

**← ロ → → ← 何 →** 

医电影子

÷ Al Nosedal [STA302H5 Part 3](#page-0-0) Fall 2018 10 / 127

 $\Omega$ 

$$
X^T X = \left(\begin{array}{ccc} 5 & 0 & 0 \\ 0 & 10 & 0 \\ 0 & 0 & 14 \end{array}\right)
$$

Al Nosedal [STA302H5 Part 3](#page-0-0) Fall 2018 11 / 127

**Kロトメ部トメミドメミド ミニのRC** 

$$
X^T Y = \left(\begin{array}{c} 5 \\ 7 \\ 3 \end{array}\right)
$$

Al Nosedal [STA302H5 Part 3](#page-0-0) Fall 2018 12 / 127

メロトメタトメ ミドメミド ニミックダウ

$$
\hat{\beta}_{3\times 1} = (X^T X)^{-1} X^T Y = \left(\begin{array}{c} 1\\7/10\\3/14\end{array}\right)
$$

Al Nosedal [STA302H5 Part 3](#page-0-0) Fall 2018 13 / 127

メロトメタトメ ミドメミド ニミックダウ

$$
\hat{\mathbf{y}}
$$

$$
\hat{y}_{5\times 1} = (X^T X)^{-1} X^T Y = \begin{pmatrix} 0.028 \\ 0.086 \\ 0.572 \\ 1.486 \\ 2.828 \end{pmatrix}
$$

メロトメタトメ ミドメミド ニミックダウ

Test the validity of the regression model. Use  $\alpha = 0.05$ . That is, test the hypothesis  $H_0$ :  $\beta_1 = \beta_2 = 0$  against the alternative hypothesis  $H_a$ : at least one of the parameters  $\beta_1$ ,  $\beta_2$ , differs from zero.

4 0 8

つひひ

 $C\beta = \gamma$ , where

$$
\mathcal{C}_{2\times3}=\left(\begin{array}{ccc}0&1&0\\0&0&1\end{array}\right)
$$

and

$$
\gamma_{2\times 1}=\left(\begin{array}{c}0\\0\end{array}\right)
$$

**K ロ ⊁ K 倒 ≯ K 差 ≯ K** 

 $299$ 

$$
\frac{m^{-1}(C\hat{\beta}-\gamma)^{T}[C(X^{T}X)^{-1}C^{T}]^{-1}(C\hat{\beta}-\gamma)}{s^{2}} \geq F_{m,n-r-1}(\alpha)
$$

or

$$
\frac{2^{-1}(C\hat{\beta})^T[C(X^TX)^{-1}C^T]^{-1}(C\hat{\beta})}{s^2} \geq F_{2,5-2-1}(\alpha)
$$

Al Nosedal [STA302H5 Part 3](#page-0-0) Fall 2018 17 / 127

K ロ > K 御 > K 星 > K 星 > 「星」 の Q Q <

$$
C\hat{\beta} = \left(\begin{array}{c} 7/10\\3/14 \end{array}\right)
$$

and

$$
C(XTX)-1CT = \begin{pmatrix} 1/10 & 0 \\ 0 & 1/14 \end{pmatrix}
$$

$$
(C\hat{\beta})T[C(XTX)-1CT]-1(C\hat{\beta}) = 5.5428
$$

$$
SSE = \hat{\epsilon}T\hat{\epsilon} = 0.457144
$$

Al Nosedal [STA302H5 Part 3](#page-0-0) Fall 2018 18 / 127

メロトメ 倒 トメ 君 トメ 君 トッ

 $\equiv$  990

 $s^2 = \frac{SSE}{n-r-1} = \frac{0.457144}{5-2-1} = 0.228572$ Finally,

$$
\frac{2^{-1}(C\hat{\beta})^{\top}[C(X^TX)^{-1}C^T]^{-1}(C\hat{\beta})}{s^2} = \frac{5.5428/2}{0.228572} \approx 12.1248
$$

Al Nosedal [STA302H5 Part 3](#page-0-0) Fall 2018 19 / 127

K ロ ▶ K 個 ▶ K 로 ▶ K 로 ▶ - 로 - K 9 Q @

Consider the situation where we have fit a model with  $r$  independent variables and wish to test the null hypothesis

$$
H_0: \beta_1 = \beta_2 = \cdots = \beta_r = 0
$$

that none of the independent variables in the model contribute substantial information for the prediction of  $Y$ .

The appropriate reduced model is of the form

$$
Y=\beta_0+\epsilon
$$

This reduced model contains  $g = 0$  independent variables.

 $\Omega$ 

Thus, a test for  $H_0: \beta_1 = \beta_2 = \cdots = \beta_r = 0$ can be based on the statistic

$$
F = \frac{(SSE_R - SSE_C)/(r - g)}{(SSE_C)/(n - r - 1)}
$$

 $\leftarrow$   $\Box$ 

э Al Nosedal [STA302H5 Part 3](#page-0-0) Fall 2018 21 / 127

 $\Omega$ 

医电影子

## Example

 $y=c(0,0,1,1,3);$ 

 $x0=c(1,1,1,1,1);$ 

 $x1=c(-2,-1,0,1,2)$ :

 $x2=c(2,-1,-2,-1,2);$ 

# Reduced Model = modR  $modR=lm(y^{\ast}x0-1);$ 

# Complete Model = modC  $modC=lm(y^{\star}x0+x1+x2-1);$ 

 $QQ$ 

医毛管 医牙

≔

4 0 8

```
anova(modR)
## Analysis of Variance Table
##
## Response: y
## Df Sum Sq Mean Sq F value Pr(>F)
## x0 1 5 5.0 3.3333 0.1419
## Residuals 4 6 1.5
```
4 0 8

 $\rightarrow$   $\rightarrow$   $\rightarrow$ 

 $299$ 

#### anova(modC)

```
## Analysis of Variance Table
##
## Response: y
## Df Sum Sq Mean Sq F value Pr(>F)
## x0 1 5.0000 5.0000 21.8750 0.04280 *
## x1 1 4.9000 4.9000 21.4375 0.04362 *
## x2 1 0.6429 0.6429 2.8125 0.23553
## Residuals 2 0.4571 0.2286
## ---
## Signif. codes: 0 '***' 0.001 '**' 0.01 '*' 0.05 '.' 0.1 ' ' 1
```

$$
F = \frac{(SSE_R - SSE_C)/(r - g)}{(SSE_C)/(n - r - 1)} = \frac{(6 - 0.457144)/2}{0.457144/2} = 12.1249672
$$

Al Nosedal [STA302H5 Part 3](#page-0-0) Fall 2018 25 / 127

**K ロ ▶ K 御 ▶ K 君 ▶ K 君 ▶ │ 君 │ の 9 (^)** 

ANOVA (Analysis of Variance)

 $\leftarrow$   $\Box$ 

- ∢ r¶  $\rightarrow$ 4. 三  $\rightarrow$ 

活 Al Nosedal [STA302H5 Part 3](#page-0-0) Fall 2018 26 / 127

 $299$ 

Consider the following model

$$
\begin{pmatrix} y_{11} \\ y_{12} \\ y_{13} \\ y_{21} \\ y_{22} \\ y_{23} \end{pmatrix} = \begin{pmatrix} \mu_1 \\ \mu_1 \\ \mu_2 \\ \mu_2 \\ \mu_2 \end{pmatrix} + \begin{pmatrix} \epsilon_{11} \\ \epsilon_{12} \\ \epsilon_{13} \\ \epsilon_{21} \\ \epsilon_{22} \\ \epsilon_{23} \end{pmatrix}
$$

where the  $\epsilon_{ij}$ 's are independent  $\mathcal{N}(0, \sigma^2)$  values. a) Find the least squares estimates of  $\mu_1$  and  $\mu_2$ . b) Test the hypothesis  $H_0$ :  $\mu_1 = \mu_2$  vs  $H_a$ :  $\mu_1 \neq \mu_2$ , when  $y^{\mathcal{T}} = [29.80, 28.57, 29.97, 30.33, 31.27, 30.37].$ 

$$
\hat{\beta}_{2\times 1}=\left(\begin{array}{c}\sum_{j=1}^3y_{1j}\\\sum_{j=1}^3y_{2j}\end{array}\right)=\left(\begin{array}{c}\bar{y}_{1.}\\\bar{y}_{2.}\end{array}\right)
$$

重 Al Nosedal [STA302H5 Part 3](#page-0-0) Fall 2018 28 / 127

重 J.  $299$ 

メロトス個人 メミトス

$$
F_{1,4}^*=\frac{(29.447-30.657)^2}{(2/3)(0.4330835)}\approx 5.0709
$$

重 Al Nosedal [STA302H5 Part 3](#page-0-0) Fall 2018 29 / 127

重 J.  $299$ 

メロトス個人 メミトス

How does an MBA major affect the number of job offers received? An MBA student randomly sampled four recent graduates, one each in finance, marketing, and management, and asked them to report the number of job offers. Can we conclude at the 5% significance level that there are differences in the number of job offers between the three MBA majors?

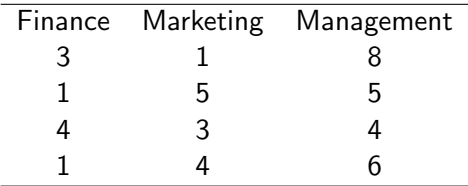

A consumer organization was concerned about the differences between the advertised sizes of containers and the actual amount of product. In a preliminary study, six packages of three different brands of margarine that are supposed to contain 500ml were measured. The differences from 500 ml are listed here. Do these data provide sufficient evidence to conclude that differences exist between the three brands? Use  $\alpha = 0.05$ .

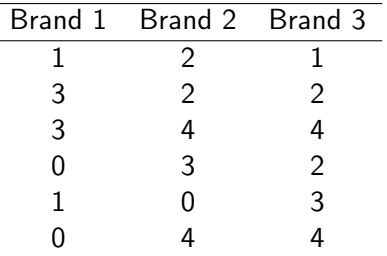

Al Nosedal [STA302H5 Part 3](#page-0-0) Fall 2018 31 / 127

- Step 1. State Hypotheses.
- $\mu_i$  = population mean for differences from 500 ml (brand *i*, where  $i = 1, 2, 3$ .  $H_0$ :  $\mu_1 = \mu_2 = \mu_3$
- $H_a$ : At least two means differ.

4 0 8

 $\Omega$ 

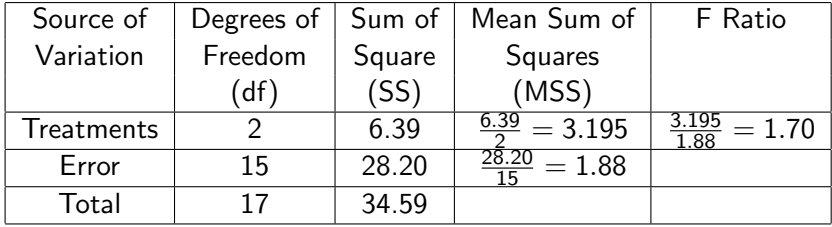

4 0 8

э Al Nosedal [STA302H5 Part 3](#page-0-0) Fall 2018 33 / 127

∢ 三 下

 $290$ 

Step 3. Find Rejection Region. We reject the null hypothesis only if

 $F > F_{\alpha,k-1,n-k}$ 

If we let  $\alpha = 0.05$ , the rejection region for this exercise is

 $F > F_{0.05, 2.15} = 3.682$ 

4 0 8

つひひ

#### Step 4. Conclusion.

We found the value of the test statistic to be  $F = 1.70$ . Since  $F = 1.70 < F_{0.05, 2.15} = 3.682$ , we can't reject  $H_0$ . Thus, there is not evidence to infer that the average differences differ between the three brands.

4 0 8

Al Nosedal [STA302H5 Part 3](#page-0-0) Fall 2018 35 / 127

つひひ

```
# Step 1. Entering data;
```

```
brand1=c(1,3,3,0,1,0);
```
brand2= $c(2, 2, 4, 3, 0, 4)$ :

```
brand3=c(1,2,4,2,3,4);
```
differences=c(brand1,brand2,brand3);

```
brand=c(rep(1,6),rep(2,6),rep(3,6));
```
 $QQ$ 

医毛管 医牙

4 0 8
#### # Step 2. ANOVA;

```
oneway.test(differences~brand,var.equal=TRUE);
##
## One-way analysis of means
##
## data: differences and brand
## F = 1.6864, num df = 2, denom df = 15, p-value = 0.2185
```
 $\Omega$ 

医高头头

4 0 8

Because of foreign competition, North American automobile manufacturers have become more concerned with quality. One aspect of quality is the cost of repairing damage caused by accidents. A manufacturer is considering several new types of bumpers. To test how well they react to low-speed collisions, 10 bumpers of each of four different types were installed on mid-size cars, which were then driven into a wall at 5 miles per hour. The cost of repairing the damage in each case was assessed. The data are shown below.

a. Is there sufficient evidence at the 5% significance level to infer that the bumpers differ in their reactions to low-speed collisions?

b. If differences exist, which bumpers differ? Apply Fisher's LSD method with the Bonferroni adjustment.

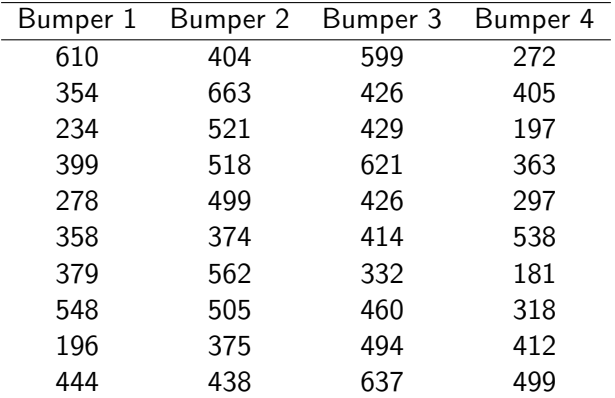

Al Nosedal [STA302H5 Part 3](#page-0-0) Fall 2018 39 / 127

K ロ > K 御 > K 星 > K 星 > 「星」 の Q Q <

The test statistic is  $F_* = 4.06$  and the  $P -$  value = 0.0139. There is enough statistical evidence to infer that there are differences between some of the bumpers. The question is now, Which bumpers differ?

4 0 8

つひひ

The test statistic to determine whether  $\mu_i$  and  $\mu_i$  differ is

$$
t_{i\,\,j}=\frac{(\bar{x}_i-\bar{x}_j)}{\sqrt{MSE\left(\frac{1}{n_i}+\frac{1}{n_j}\right)}}
$$

with degrees of freedom  $\nu = n - k$ , where  $n =$  total number of observations and  $k =$  number of samples (groups).

The confidence interval estimator is

$$
(\bar{x}_i - \bar{x}_j) \pm t_{\alpha/2} \sqrt{MSE\left(\frac{1}{n_i} + \frac{1}{n_j}\right)}
$$

4.0.3

#### We define the least significant difference LSD as

$$
\mathsf{LSD} = t_{\alpha/2} \sqrt{\mathsf{MSE}\left(\frac{1}{n_i} + \frac{1}{n_j}\right)}
$$

4 0 8

A simple way of determining whether differences exist between each pair of population means is to compare the absolute value of the difference between their two sample means and LSD. In other words, we will conclude that  $\mu_i$  and  $\mu_i$  differ if

 $|\bar{x}_i - \bar{x}_j| > \mathit{LSD}$ 

LSD will be the same for all pairs of means if all k sample sizes are equal. If some sample sizes differ, LSD must be calculated for each combination. It can be argued that this method is flawed because it will increase the probability of committing a Type I error. That is, it is more likely that the analysis of variance to conclude that a difference exists in some of the population means when in fact none differ.

The true probability of making at least one Type I error is called the experimentwise Type I error rate, denoted  $\alpha_E$ . The experimentwise Type I error rate can be calculated as

$$
\alpha_E = 1 - (1 - \alpha)^C
$$

Here  $C$  is the number of pairwise comparisons, which can be calculated by  $C = \frac{k(k-1)}{2}$  $\frac{(-1)}{2}$ . It can be shown that

$$
\alpha_E \leq C\alpha
$$

which means that if we want the probability of making at least one Type I error to be no more than  $\alpha_E$ , we simply specify  $\alpha=\frac{\alpha_E}{\mathcal{C}}.$  The resulting procedure is called the Bonferroni adjustment.

Let's use our example to illustrate Fisher's LSD method and the Bonferroni adjustment. The four sample means and standard deviations are  $\bar{v}_1 = 380$  and  $s_1 = 130.0931$  $\bar{y}_2$  = 485.9 and  $s_2$  = 90.5396  $\bar{y}_3 = 483.8$  and  $s_3 = 102.1086$  $\bar{y}_4 = 348.2$  and  $s_4 = 118.5268$ 

The pairwise absolute differences are  $|\bar{y}_1 - \bar{y}_2| = |380 - 485.9| = 105.9$  $|\bar{y}_1 - \bar{y}_3| = |380 - 483.8| = 103.8$  $|\bar{y}_1 - \bar{y}_4| = |380 - 348.2| = 31.8$  $|\bar{y}_2 - \bar{y}_3| = |485.9 - 483.8| = 2.1$  $|\bar{y}_2 - \bar{y}_4| = |485.9 - 348.2| = 137.7$  $|\bar{v}_3 - \bar{v}_4| = |483.8 - 348.2| = 135.6$ 

4 0 8

Al Nosedal [STA302H5 Part 3](#page-0-0) Fall 2018 47 / 127

つひひ

- 4 三 ト 3

#### Solution b)

We have that  $MSE = 12,399$  and  $\nu = n - k = 40 - 4 = 36$ . If we perform the LSD procedure with the Bonferroni adjustment, the number of pairwise comparisons is 6. We set  $\alpha = 0.05/6 = 0.0083$ . Thus  $t_{\alpha/2,n-k} = t_{0.00415,36} = 2.7935$  (using R) and

qt(0.00415,36)

 $\#$ #  $\lceil 1 \rceil$  -2.7935555

$$
\text{LSD} = t_{\alpha/2} \sqrt{\text{MSE}\left(\frac{1}{n_i} + \frac{1}{n_j}\right)} \approx 2.7935 \sqrt{12399\left(\frac{1}{10} + \frac{1}{10}\right)} = 139.1095
$$

Now no pair of means differ because all the absolute values of the differences between sample means are less than 139.1095. The drawback to the LSD procedure is that we increase the probability of at least one Type I error. The Bonferroni adjustment corrects this problem.

റെ റ

Use Fisher's LSD method with the Bonferroni adjustment to determine which population means differ given the following statistics:

$$
k = 5
$$
,  $n_1 = 5$ ,  $n_2 = 5$ ,  $n_3 = 5$ ,  $n_4 = 5$ ,  $n_5 = 5$   
\n $MSE = 125$ ,  $\bar{x}_1 = 227$ ,  $\bar{x}_2 = 205$ ,  $\bar{x}_3 = 219$ ,  $\bar{x}_4 = 248$ ,  $\bar{x}_5 = 202$ 

4 0 8

Categorical Independent Variables.

**← ロ ▶ → 伊** 

 $\rightarrow$ ∍ × -41

э Al Nosedal [STA302H5 Part 3](#page-0-0) Fall 2018 51 / 127

Johnson Filtration, Inc., provides maintenance service for water-filtration systems throughout southern Florida. Customers contact Johnson with requests for maintenance service on their water-filtration systems. To estimate the service time and the service cost, Johnson's managers want to predict the repair time necessary for each maintenance request. Hence, repair time in hours is the dependent variable. Repair time is believed to be related to two factors, the number of months since the last maintenance service and the type of repair problem (mechanical or electrical). Data for a sample of 10 service calls are are as follows:

つひひ

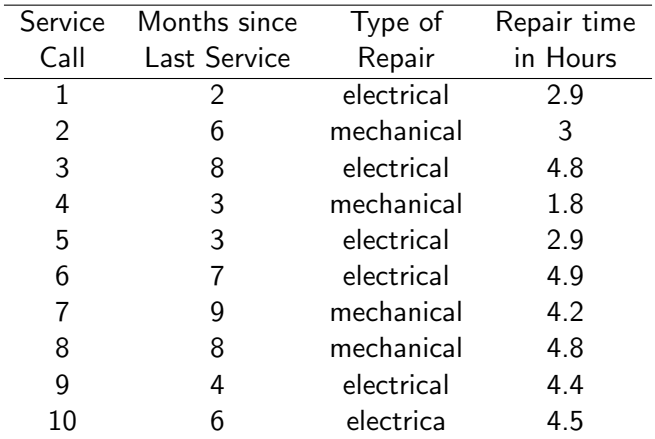

K ロ > K 御 > K 星 > K 星 > 「星」 の Q Q <

Let y denote the repair time in hours and  $x_1$  denote the number of months since the last maintenance service. The regression model that uses only  $x_1$ to predict y is

$$
y = \beta_0 + \beta_1 x_1 + \epsilon
$$

4 0 8

```
x0=c(1,1,1,1,1,1,1,1,1,1,1);x1=c(2,6,8,3,2,7,9,8,4,6);y=c(2.9,3,4.8,1.8,2.9,4.9,4.2,4.8,4.4,4.5);
mod0=lm(y^*x0-1);mod1=lm(y^{\star}x1);
```
 $QQ$ 

**K ロ ⊁ K 倒 ≯ K 差 ≯ K** 

```
anova(mod0);
## Analysis of Variance Table
##
## Response: y
## Df Sum Sq Mean Sq F value Pr(>F)
## x0 1 145.924 145.924 125.36 1.386e-06 ***
## Residuals 9 10.476 1.164
## ---
## Signif. codes: 0 '***' 0.001 '**' 0.01 '*' 0.05 '.' 0.1 '
```
4 0 8

ik ⊞i⊁ik

 $QQQ$ 

# <span id="page-56-0"></span>R Code (summary)

```
summary(mod0);
```

```
##
\## Call:
## lm(formula = y \sim x0 - 1)##
## Residuals:
## Min 1Q Median 3Q Max
## -2.020 -0.895 0.480 0.905 1.080
##
## Coefficients:
## Estimate Std. Error t value Pr(>|t|)
## x0 3.8200 0.3412 11.2 1.39e-06 ***
## ---
## Signif. codes: 0 '***' 0.001 '**' 0.01 '*' 0.05 '.' 0.1 '
##
## Residual standard error: 1.079 on 9 degrees of freedom
     Al Nosedal STA302H5 Part 3 Fall 2018 57 / 127
```

```
anova(mod1);
## Analysis of Variance Table
##
## Response: y
## Df Sum Sq Mean Sq F value Pr(>F)
## x1 1 5.596 5.596 9.1739 0.01634 *
## Residuals 8 4.880 0.610
## ---
## Signif. codes: 0 '***' 0.001 '**' 0.01 '*' 0.05 '.' 0.1 '
```
4 0 8

**K 何 ▶ 【 ヨ ▶ 【** 

 $QQQ$ 

# <span id="page-58-0"></span>R Code (summary)

```
summary(mod1);
```

```
##
\## Call:
## lm(formula = y \sim x1)##
## Residuals:
## Min 1Q Median 3Q Max
## -1.2597 -0.4772 0.1821 0.4509 1.0362
##
## Coefficients:
## Estimate Std. Error t value Pr(>|t|)
## (Intercept) 2.1473 0.6050 3.549 0.00752 **
## x1 0.3041 0.1004 3.029 0.01634 *
## ---
0.01 * 0.05. 0.1 '
##
    Al Nosedal STA302H5 Part 3 Fall 2018 59 / 127
```
<span id="page-59-0"></span>To incorporate the type of repair into the regression model, we define the following variable:

$$
x_2 = \begin{cases} 1 & \text{if the type of repair is electrical} \\ 0 & \text{otherwise} \end{cases}
$$

In regression analysis  $x_2$  is called a **dummy** or **indicator variable**. Using this dummy variable, we can write the multiple regression model as

$$
y = \beta_0 + \beta_1 x_1 + \beta_2 x_2 + \epsilon
$$

4 0 8

つひひ

```
x1=c(2,6,8,3,2,7,9,8,4,6);y=c(2.9,3,4.8,1.8,2.9,4.9,4.2,4.8,4.4,4.5);
x2=c(1,0,1,0,1,1,0,0,1,1);mod2=lm(y^*x1+x2);
```
어디 들기 Al Nosedal [STA302H5 Part 3](#page-0-0) Fall 2018 61 / 127

 $QQQ$ 

メロト メ都 トメ ヨ トメ

```
anova(mod2);
```

```
## Analysis of Variance Table
##
## Response: y
## Df Sum Sq Mean Sq F value Pr(>F)
## x1 1 5.5960 5.5960 26.556 0.001319 **
## x2 1 3.4049 3.4049 16.158 0.005062 **
## Residuals 7 1.4751 0.2107
## ---
## Signif. codes: 0 '***' 0.001 '**' 0.01 '*' 0.05 '.' 0.1 '
```
 $QQQ$ 

スタース ミトス ミトリ ミー

4 D F

# <span id="page-62-0"></span>R Code (summary)

```
summary(mod2);
```

```
##
\## Call:
## lm(formula = y \sim x1 + x2)##
## Residuals:
## Min 1Q Median 3Q Max
## -0.49412 -0.24690 -0.06842 -0.00960 0.76858
##
## Coefficients:
## Estimate Std. Error t value Pr(>|t|)
## (Intercept) 0.93050 0.46697 1.993 0.086558 .
## x1 0.38762 0.06257 6.195 0.000447 ***
## x2 1.26269 0.31413 4.020 0.005062 **
##
 G : m : Construction of the state of the state of the state of the state of the state of the state of the state of the S (127
```
<span id="page-63-0"></span>Recall that a test for  $H_0: \beta_1 = \beta_2 = \cdots = \beta_r = 0$ can be based on the statistic

$$
F_* = \frac{(SSE_R - SSE_C)/(r - g)}{(SSE_C)/(n - r - 1)}
$$

 $\leftarrow$   $\Box$ 

э Al Nosedal [STA302H5 Part 3](#page-0-0) Fall 2018 64 / 127

医毛囊 医心室

In this case,

$$
F_* = \frac{(10.476 - 1.4751)/(2)}{(1.4751)/(7)} \approx 21.3566
$$

Ε Al Nosedal [STA302H5 Part 3](#page-0-0) Fall 2018 65 / 127

Þ þ.  $\mathcal{O}\triangleleft\mathcal{O}$ 

メロトス個人 メミトス

The multiple regression equation for the Johnson Filtration example is

$$
E(y) = \beta_0 + \beta_1 x_1 + \beta_2 x_2
$$

To understand how to interpret the parameters  $\beta_0$ ,  $\beta_1$ , and  $\beta_2$  when a categorical variable is present, consider the case when  $x_2 = 0$  (mechanical repair).

$$
E(y|\text{mechanical}) = \beta_0 + \beta_1 x_1 + \beta_2(0) = \beta_0 + \beta_1 x_1 \tag{1}
$$

4 0 8

Similarly, for an electrical repair  $(x_2 = 1)$ , we have

$$
E(y|\text{electrical}) = \beta_0 + \beta_1 x_1 + \beta_2(1) = (\beta_0 + \beta_2) + \beta_1 x_1 \tag{2}
$$

Comparing equations (1) and (2), se see that the slope of both equations is  $\beta_1$ , but the y-intercept differs. The interpretation of  $\beta_2$  is that it indicates the difference between the mean repair time for an electrical repair and the mean repair time for a mechanical repair.

```
plot(x1[x2=-1], y[x2=-1], pch=19, col="red",vlim=c(0,6), xlim=c(0,10),xlab="Months since last service",
ylab="Repair time (hours)");
```

```
points(x1[x2==0],v[x2=-0],pch=19,col="blue");
```

```
legend("topleft",c("electrical","mechanical"),pch=c(19,19),
col=c("red","blue"),bty="n");
```
- K 경 K K 경 K 시 경

 $QQ$ 

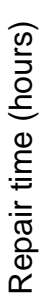

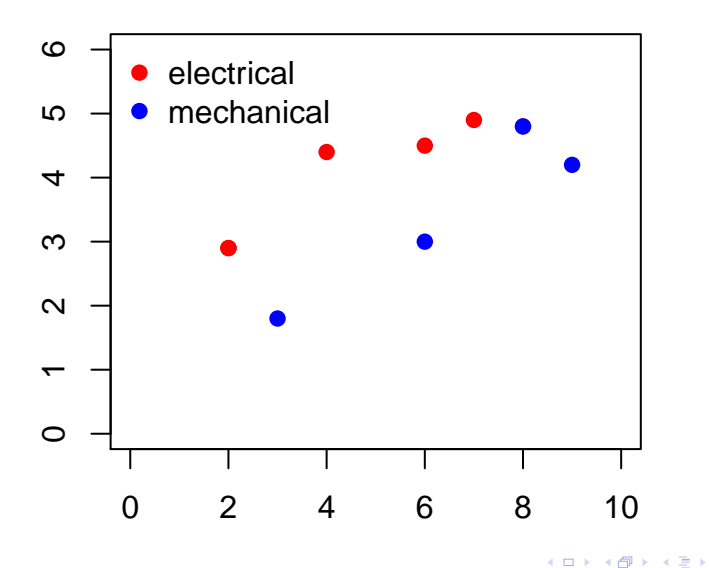

Al Nos[e](#page-67-0)dal **STA302H5 Part 3** Fall 2018 69 / 127

Þ

```
plot(x1[x2==1],y[x2==1],pch=19,col="red",
vlim=c(0,6),xlim=c(0,10),xlab="Months since last service",
ylab="Repair time (hours)");
```

```
abline(a=2.1932, b= 0.3876,col="red",lty=2);
```

```
points(x1[x2==0],v[x2=-0],pch=19,col="blue");
```

```
abline(a=0.9305,b=0.3876,col="blue",lty=2);
```

```
legend("topleft",c("electrical","mechanical"),pch=c(19,19),
col=c("red","blue"),bty="n");
```
Repair time (hours) Repair time (hours)

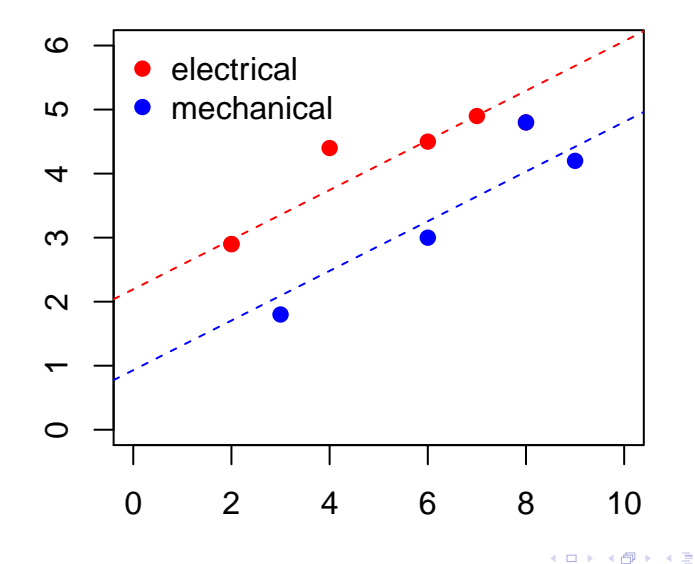

#### Example

Car dealers across North America use the so-called Blue Book to help them determine the value of used cars that their customers trade in when purchasing new cars. It provides alternative values for each car model according to its condition and optional features. The values are determined on the basis of the average paid at recent used-car auctions, the source of supply for many used-car dealers. However, the Blue Book does not indicate the value determined by the odometer reading, despite the fact that a critical factor for used-car buyers is how far the car has been driven. To examine this issue, a used-car dealer randomly selected 100 3-year old Toyota Camrys that were sold at auction during the past month. The dealer recorded the price (\$1,000) and the number of miles (thousands) on the odometer. Suppose that the dealer also believed that the color of a car is a factor in determining its auction price. Suppose the dealer believes the colors that are most popular, white and silver, are likely to lead to different prices than other colors.
$$
I_1 = \begin{cases} 1 & \text{if color is white} \\ 0 & \text{if color is not white} \end{cases}
$$
\n
$$
I_2 = \begin{cases} 1 & \text{if color is silver} \\ 0 & \text{if color is not silver} \end{cases}
$$

Al Nosedal [STA302H5 Part 3](#page-0-0) Fall 2018 73 / 127

メロトメタトメ ミドメミド ニミックダウ

```
#Step 1. Entering data;
# importing data;
# url of camrys;
camrys\_url =
"https://mcs.utm.utoronto.ca/~nosedal/data/camrys.txt"
camrys= read.table(camrys_url,header=TRUE);
names(camrys);
camrys[1:4, ];
```
4 0 8

 $\rightarrow$   $\rightarrow$   $\rightarrow$ 

 $QQQ$ 

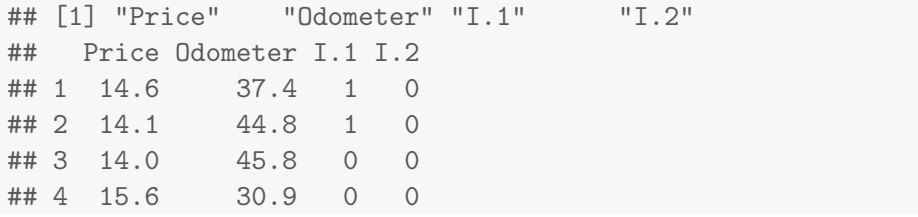

Al Nosedal [STA302H5 Part 3](#page-0-0) Fall 2018 75 / 127

 $\equiv$  990

メロトメ 御 トメ 君 トメ 君 トッ

## <span id="page-75-0"></span># Step 2. Fitting model;

```
mod=lm(camrys$Price~.,data=camrys);
```
summary(mod);

 $\leftarrow$   $\Box$   $\rightarrow$ 

す唐をす

## <span id="page-76-0"></span>R Code

```
##
## Call:
## lm(formula = canrys$Price ., data = camrys)
##
## Residuals:
## Min 1Q Median 3Q Max
## -0.7047 -0.2022 -0.0133 0.1961 0.6450
##
## Coefficients:
## Estimate Std. Error t value Pr(>|t|)
## (Intercept) 16.837248 0.197105 85.423 < 2e-16 ***
## Odometer -0.059123 0.005065 -11.672 < 2e-16 ***
## I.1 0.091131 0.072892 1.250 0.214257
## I.2 0.330368 0.081650 4.046 0.000105 ***
## ---
0.01 * 0.05. 0.1
##
    Al Nosedal STA302H5 Part 3 Fall 2018 77 / 127
```
<span id="page-77-0"></span>Thus, for a nonwhite and nonsilver car, the equation becomes

$$
\hat{y} = 16.837 - 0.0591x + 0.0911(0) + 0.3304(0)
$$

which is

$$
\hat{y} = 16.837 - 0.0591x
$$

4 0 8 4

 $2Q$ 

э

For a white car, the regression equation is

$$
\hat{y} = 16.837 - 0.0591x + 0.0911(1) + 0.3304(0)
$$

$$
\hat{y} = 16.928 - 0.0591x
$$

which is

**≮ロ ▶ (伊 )** 

비로 베

Þ Al Nosedal [STA302H5 Part 3](#page-0-0) Fall 2018 79 / 127

 $2Q$ 

For a silver car, the regression equation is

$$
\hat{y} = 16.837 - 0.0591x + 0.0911(0) + 0.3304(1)
$$

$$
\hat{y} = 17.167 - 0.0591x
$$

which is

**≮ロ ▶ (伊 )** 

Э×.

Þ Al Nosedal [STA302H5 Part 3](#page-0-0) Fall 2018 80 / 127

 $2Q$ 

$$
\mathit{H}_0: \beta_2=0
$$

$$
H_a: \beta_2 \neq 0
$$

Test statistic:  $t = 1.25$ P-value: 0.2143.

 $\leftarrow$   $\Box$ 

э Al Nosedal [STA302H5 Part 3](#page-0-0) Fall 2018 81 / 127

医高头头

**SILLER** 

$$
\mathit{H}_0: \beta_3 = 0
$$

$$
H_a: \beta_3 \neq 0
$$

Test statistic:  $t = 4.046$ P-value: 0.000105.

 $\leftarrow$   $\Box$ 

э Al Nosedal [STA302H5 Part 3](#page-0-0) Fall 2018 82 / 127

化重 的人

File sbp.txt contains observations on systolic blood pressure, age, and gender for a sample of 69 individuals. These data seem to support the commonly found observation that blood pressure increases with age. Another question that can be answered by such data is whether an interaction exists between age and sex: Does the slope of the straight line relating systolic blood pressure to age significantly differ for males and for females?

```
#Step 1. Entering data;
# importing data;
# url of systolic blood pressure;
sbp_urrl ="https://mcs.utm.utoronto.ca/~nosedal/data/sbp.txt"
sbp= read.table(sbp_url,header=TRUE);
names(sbp);
sbp[1:4, ];y=sbp$SBP;
x1=sbp$AGE;
x2=sbp$SEX;
x3=x1*x2;
```
 $QQ$ 

(天皇 80年)

4 0 8

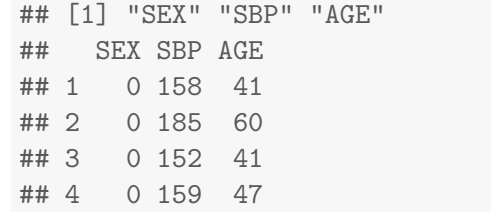

K ロ ▶ K @ ▶ K 콜 ▶ K 콜 ▶ │ 콜 │ ◆ 9 Q ⊙

Consider the following regression model

$$
y = \beta_0 + \beta_1 x_1 + \beta_2 x_2 + \beta_3 x_3 + \epsilon
$$

where  $x_1 = AGE$ ,  $x_2 = SEX$  ( $x_2 = 0$ , if male,  $x_2 = 1$  if female) and  $x_3$  is the product between AGE and SEX.

4 0 8

Al Nosedal [STA302H5 Part 3](#page-0-0) Fall 2018 86 / 127

 $\Omega$ 

When  $x_2 = 0$ ,

$$
E(y)=\beta_0+\beta_1x_1.
$$

When  $x_2 = 1$ ,

$$
E(y) = (\beta_0 + \beta_2) + (\beta_1 + \beta_3)x_1.
$$

**≮ロ ▶ (伊 )** 

医毛管 医牙

≃

<span id="page-87-0"></span> $modC=lm(y^{\star}x1+x2+x3);$ 

summary(modC);

**← ロ ▶ → 伊** 

 $\rightarrow$ 医心室 医心室

э Al Nosedal [STA302H5 Part 3](#page-0-0) Fall 2018 88 / 127

## <span id="page-88-0"></span>Fitting Complete Model

```
##
## Call:
## lm(formula = y \, x1 + x2 + x3)##
## Residuals:
## Min 1Q Median 3Q Max
## -20.647 -3.410 1.254 4.314 21.153
##
## Coefficients:
## Estimate Std. Error t value Pr(>|t|)
## (Intercept) 110.03853 4.73610 23.234 < 2e-16 ***
## x1 0.96135 0.09632 9.980 9.63e-15 ***
## x2 -12.96144 7.01172 -1.849 0.0691 .
## x3 -0.01203 0.14519 -0.083 0.9342
## ---
0.01 * 0.05. 0.1
##
    Al Nosedal STA302H5 Part 3 Fall 2018 89 / 127
```
<span id="page-89-0"></span>When  $x_2 = 0$ :  $\hat{y}_m = 110.0385 + 0.9614x_1$ 

When  $x_2 = 1$ :  $\hat{y}_f = 97.0771 + 0.9494x_1$ 

す唐をす

4 0 8

 $2Q$ 

We know the null hypothesis that the two regression lines are parallel is equivalent to  $H_0$  :  $\beta_3 = 0$ , then the slope for females simplifies to  $\beta_1$ .

4 0 8

つひひ

## ## Test of parallelism: beta3=0;

```
mod2=lm(y^*x1+x2);
```
anova(mod2)

す唐をす

4 D F

```
## Analysis of Variance Table
##
## Response: y
## Df Sum Sq Mean Sq F value Pr(>F)
## x1 1 14951.3 14951.3 189.693 < 2.2e-16 ***
## x2 1 3058.5 3058.5 38.805 3.701e-08 ***
## Residuals 66 5202.0 78.8
## ---
## Signif. codes: 0 '***' 0.001 '**' 0.01 '*' 0.05 '.' 0.1 '
```
4 0 8

Al Nosedal [STA302H5 Part 3](#page-0-0) Fall 2018 93 / 127

- 4 国 トー4

 $QQQ$ 

anova(modC);

 $\leftarrow$   $\Box$ 

×

 $\rightarrow$ 

Þ Al Nosedal [STA302H5 Part 3](#page-0-0) Fall 2018 94 / 127

 $2Q$ 

```
## Analysis of Variance Table
##
## Response: y
## Df Sum Sq Mean Sq F value Pr(>F)
## x1 1 14951.3 14951.3 186.8390 < 2.2e-16 ***
## x2 1 3058.5 3058.5 38.2210 4.692e-08 ***
## x3 1 0.5 0.5 0.0069 0.9342
## Residuals 65 5201.4 80.0
## ---
## Signif. codes: 0 '***' 0.001 '**' 0.01 '*' 0.05 '.' 0.1 '
```
Al Nosedal [STA302H5 Part 3](#page-0-0) Fall 2018 95 / 127

 $QQQ$ 

イ何 トイヨ トイヨ トーヨー

In this case,

$$
F_*=\frac{(5201.99-5201.44)/(1)}{(5201.44)/(65)}\approx 0.0069
$$

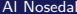

Ε Al Nosedal 3 Fall 2018 96 / 127

Þ þ.

**K ロ ト K 倒 ト K 差 ト K** 

anova(mod2,modC);

4 0 8

Al Nosedal [STA302H5 Part 3](#page-0-0) Fall 2018 97 / 127

 $\Omega$ 

```
## Analysis of Variance Table
##
## Model 1: y \, \tilde{x} x1 + x2## Model 2: y ~ x1 + x2 + x3
## Res.Df RSS Df Sum of Sq F Pr(>F)
## 1 66 5202.0
## 2 65 5201.4 1 0.54936 0.0069 0.9342
```
Al Nosedal [STA302H5 Part 3](#page-0-0) Fall 2018 98 / 127

We know the null hypothesis that the two regression lines are parallel is equivalent to  $H_0$ :  $\beta_2 = 0$ . The test compares the model

$$
y = \beta_0 + \beta_1 x_1 + \beta_2 x_2 + \epsilon
$$

to the reduced model

$$
y = \beta_0 + \beta_1 x_1 + \epsilon
$$

(Note that this test presumes equal slopes.)

 $\Omega$ 

```
## Test of equal intercepts: beta2=0;
mod1=lm(y^{\star}x1);anova(mod1);
```
 $\rightarrow$ 

- 4 国 トー4 э

◂**◻▸ ◂<del>⁄</del>** ▸

```
## Analysis of Variance Table
##
## Response: y
## Df Sum Sq Mean Sq F value Pr(>F)
## x1 1 14951.3 14951.3 121.27 < 2.2e-16 ***
## Residuals 67 8260.5 123.3
## ---
## Signif. codes: 0 '***' 0.001 '**' 0.01 '*' 0.05 '.' 0.1 '
```
4 D F

 $QQ$ GH.

anova(mod2);

**∢ □ ▶ ∢ ⑦** 

 $\rightarrow$ 

× -41

э Al Nosedal [STA302H5 Part 3](#page-0-0) Fall 2018 102 / 127

 $2Q$ 

```
## Analysis of Variance Table
##
## Response: y
## Df Sum Sq Mean Sq F value Pr(>F)
## x1 1 14951.3 14951.3 189.693 < 2.2e-16 ***
## x2 1 3058.5 3058.5 38.805 3.701e-08 ***
## Residuals 66 5202.0 78.8
## ---
## Signif. codes: 0 '***' 0.001 '**' 0.01 '*' 0.05 '.' 0.1 '
```
4 D F

 $QQQ$ 

In this case,

$$
F_*=\frac{(8260.51351-5201.99)/(1)}{(5201.99)/(66)}\approx 38.8049
$$

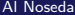

重 All 2018 104 / 127

Þ J.

**K ロ ト K 倒 ト K 差 ト K** 

anova(mod1,mod2);

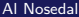

4 0 8

 $\Omega$ 

```
## Analysis of Variance Table
##
\## Model 1: \frac{1}{x} x1
## Model 2: y ~ x1 + x2
## Res.Df RSS Df Sum of Sq F Pr(>F)
## 1 67 8260.5
## 2 66 5202.0 1 3058.5 38.805 3.701e-08 ***
## ---
## Signif. codes: 0 '***' 0.001 '**' 0.01 '*' 0.05 '.' 0.1 '
```
 $QQQ$ 

The hypothesis that the two regression lines coincide is  $H_0$ :  $\beta_2 = \beta_3 = 0$ . When both  $\beta_2$  and  $\beta_3$  are 0, the model for females reduces to  $y_f = \beta_0 + \beta_1 x_1 + \epsilon$ , the model for males (i.e. the two lines coincide). The two models being compared are

$$
y = \beta_0 + \beta_1 x_1 + \beta_2 x_2 + \beta_3 x_3 + \epsilon
$$

and

$$
y = \beta_0 + \beta_1 x_1 + \epsilon
$$

 $\Omega$ 

anova(mod1,modC)

4 0 8

 $\Omega$
```
## Analysis of Variance Table
##
## Model 1: v \tilde{z} x1
## Model 2: y " x1 + x2 + x3
## Res.Df RSS Df Sum of Sq F Pr(>F)
## 1 67 8260.5
## 2 65 5201.4 2 3059.1 19.114 2.96e-07 ***
## ---
## Signif. codes: 0 '***' 0.001 '**' 0.01 '*' 0.05 '.' 0.1 '
```
 $QQQ$ 

Linear Algebra (background)

**∢ □ ▶ ∢ ⑦** 

 $\rightarrow$ ÷ ×

к.

重 Al Nosedal [STA302H5 Part 3](#page-0-0) Fall 2018 110 / 127

E

×

A real symmetric matrix  $A$  is said to be

- $\bullet$  Positive definite if  $v^\mathcal{ \mathcal T} A v > 0$  for all nonzero  $v$  in  $\Re^n$
- $\bullet$  Positive semidefinite if  $v^\mathcal{T} A v \geq 0$  for all nonzero  $v$  in  $\real^n$

4 0 8

Let x be a random *n*-vector. The matrix  $\Sigma = cov(x)$  is at least positive semi-definite.

**∢ □ ▶ ∢ ⑦** 

### A matrix B is said to be a **square root** of a matrix A if  $BB = A$ .

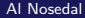

**◆ロト ◆ 伊** 

э Al Nosedal [STA302H5 Part 3](#page-0-0) Fall 2018 113 / 127

La Quinta Motor Inns is a moderately priced chain of motor inns located across the United States. Its market is the frequent business traveler. The chain recently launched a campaign to increase market share by building new inns. The management of the chain is aware of the difficulty in choosing locations for new motels. Moreover, making decisions without adequate information often results in poor decisions. Consequently, the chain's management acquired data on 100 randomly selected inns belonging to La Quinta. The objective was to predict which sites are likely to be profitable. To measure profitability, La Quinta used operating margin, which is the ratio of the sum of profit, depreciation, and interest expenses divided by total revenue. La Quinta defines profitable inns as those with an operating margin in excess of 50%.

Al Nosedal [STA302H5 Part 3](#page-0-0) Fall 2018 114 / 127

Column 1: Operating margin, in percent.

Column 2: Total number of motel and hotel rooms within 3 miles of La Quinta inn

Column 3: Number of miles to closest competition.

Column 4: Office space in thousands of square feet in surrounding community

Column 5: College and university enrollment (in thousands) in nearby university or college

Column 6: Median household income (in thousands) in surrounding community

Column 7: Distance (in miles) to the downtown core.

a. Develop a regression analysis.

b. Test to determine whether there is enough evidence to infer that the model is valid.

c. Test each of the slope coefficients.

d. Interpret the coefficients.

e. Predict with 95% confidence the operating margin of a site with the following characteristics. There are 3815 rooms within 3 miles of the site, the closest other hotel or motel is 0.9 miles away, the amount of office space is 476000 square feet, there is one college and one university with a total enrollment of 24500 students, the median income in the area is \$35000, and the distance to the downtown core is 11.2 miles. f. Refer to part e). Estimate with 95% confidence the mean operating

margin of all La Quinta inns with those characteristics.

つひひ

```
#Step 1. Entering data;
# importing data;
# url of La Quinta Inns;
quinta_url =
"https://mcs.utm.utoronto.ca/~nosedal/data/quinta.txt"
quinta= read.table(quinta_url,header=TRUE);
names(quinta);
quinta[1:4, ];
```
 $\Omega$ 

一 4 唐 8 3

4 0 8

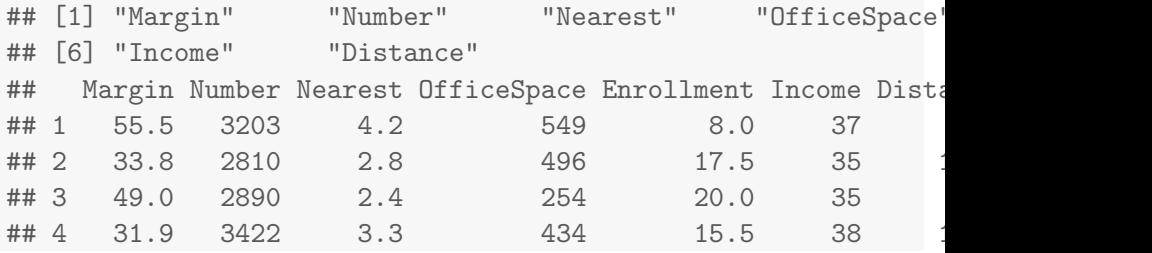

K ロ ▶ K @ ▶ K 콜 ▶ K 콜 ▶ │ 콜 │ ◆ 9 Q ⊙

#### ## a) Develop a regression model

model<-lm(quinta\$Margin".,data=quinta);

Al Nosedal

**STA302H5 Part 3** 

重  $\mathbf{E}^{(1)}$  . **Fall 2018**  $119 / 127$ 

Þ

**K ロ ト K 何 ト K ヨ ト K** 

# $#H$  b) test to determine whether there is enough evidence to is model0<-lm(quinta\$Margin~1,data=quinta); anova(model0,model)

4 0 8

```
## Analysis of Variance Table
##
## Model 1: quinta$Margin ~ 1
## Model 2: quinta$Margin ~ Number + Nearest + OfficeSpace + 1
\##
      Income + Distance
## Res.Df RSS Df Sum of Sq F Pr(>F)
## 1 99 5949.5
## 2 93 2825.6 6 3123.8 17.136 3.034e-13 ***
## ---
## Signif. codes: 0 '***' 0.001 '**' 0.01 '*' 0.05 '.' 0.1 '
```
K ロ ▶ K 個 ▶ K 로 ▶ K 로 ▶ - 로 - K 9 Q @

### <span id="page-121-0"></span>## c) test each of the slope coefficients

summary(model)

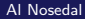

경기 등장 Al Nosedal [STA302H5 Part 3](#page-0-0) Fall 2018 122 / 127

メロト メ都 トメ ヨ トメ

## <span id="page-122-0"></span>R Code

```
##
## Call:
## lm(formula = quinta$Margin ~ ., data = quinta)
##
## Residuals:
## Min 1Q Median 3Q Max
## -12.267 -3.022 -0.086 4.234 13.596
##
## Coefficients:
## Estimate Std. Error t value Pr(>|t|)
## (Intercept) 38.138575 6.992948 5.454 4.04e-07 ***
## Number -0.007618 0.001255 -6.069 2.77e-08 ***
## Nearest 1.646237 0.632837 2.601 0.0108 *
## OfficeSpace 0.019766 0.003410 5.796 9.24e-08 ***
## Enrollment 0.211783 0.133428 1.587 0.1159
## Income 0.413122 0.139552 2.960 0.0039 **
 0.178709 -1.2000 -0.210709
    Al Nosedal STA302H5 Part 3 Fall 2018 123 / 127
```
<span id="page-123-0"></span>## e) predict with 0.95 confidence the operating margin of ## a site with the following characteristics.

```
attach(quinta);
```

```
x0=data.frame(Number=3815,Nearest=0.9,
OfficeSpace=476,Enrollment=24.5,
Income=35,Distance=11.2);
```
predict(model,x0,interval="prediction");

### ## fit lwr upr ## 1 37.09149 25.39525 48.78772

Al Nosedal [STA302H5 Part 3](#page-0-0) Fall 2018 125 / 127

 $\equiv$  990

 $\Rightarrow$ 

メロト メ都 トメ ヨ トメ

```
# # f) Estimate with 0.95 confidence the mean operating margin
##La Quinta Inns with those characteristics.attach(quinta);
x0=data.frame(Number=3815,Nearest=0.9,
OfficeSpace=476,Enrollment=24.5,
Income=35,Distance=11.2);
```
predict(model,x0,interval="confidence");

<span id="page-126-0"></span>## The following objects are masked from quinta (pos =  $3$ ): ##

## Distance, Enrollment, Income, Margin, Nearest, Number,

## OfficeSpace

## fit lwr upr ## 1 37.09149 32.96972 41.21326

4 D F

- 4 何 ⊁ - 4 三 ⊁ - 4